## The SCUMM Manual Glossary

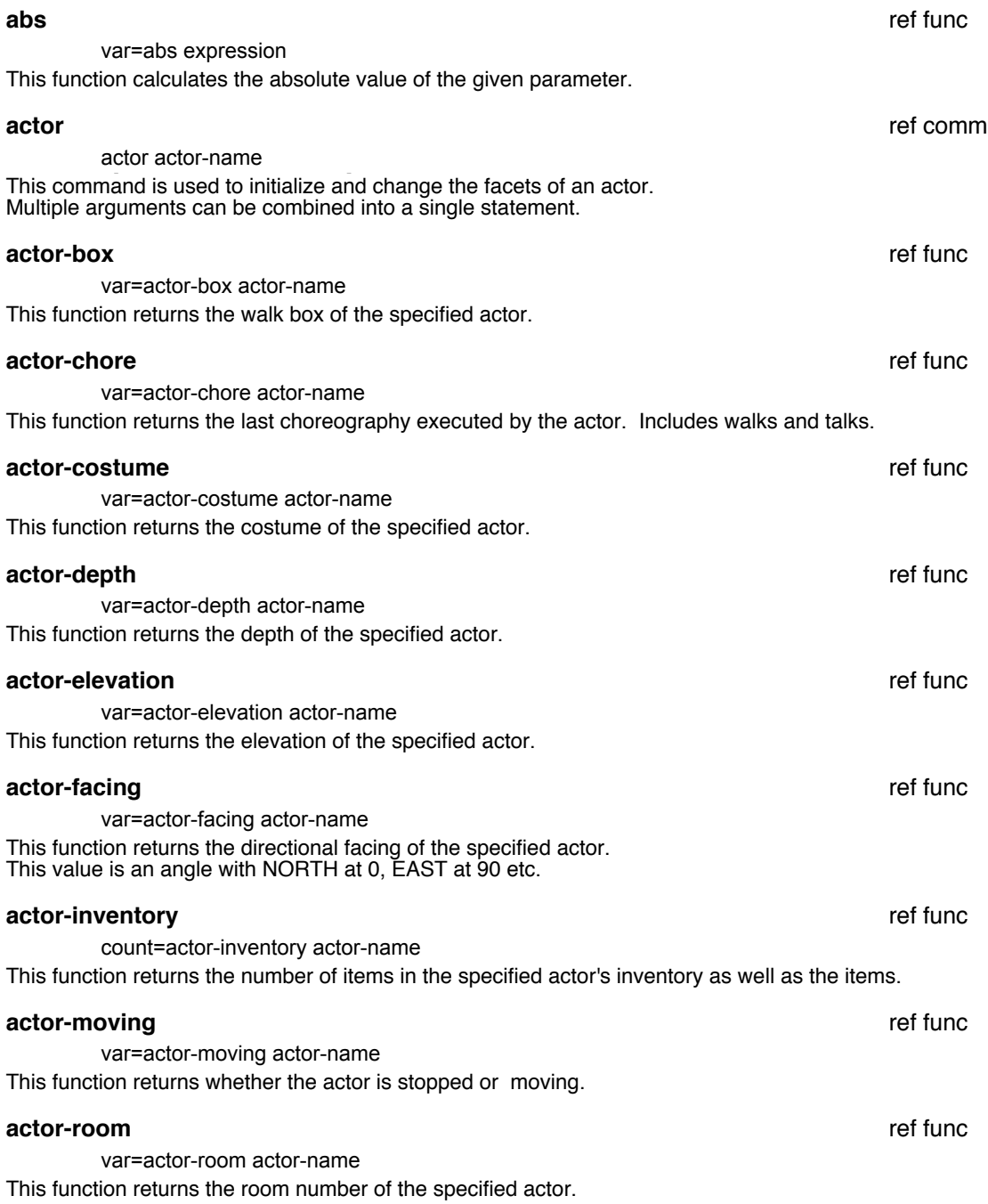

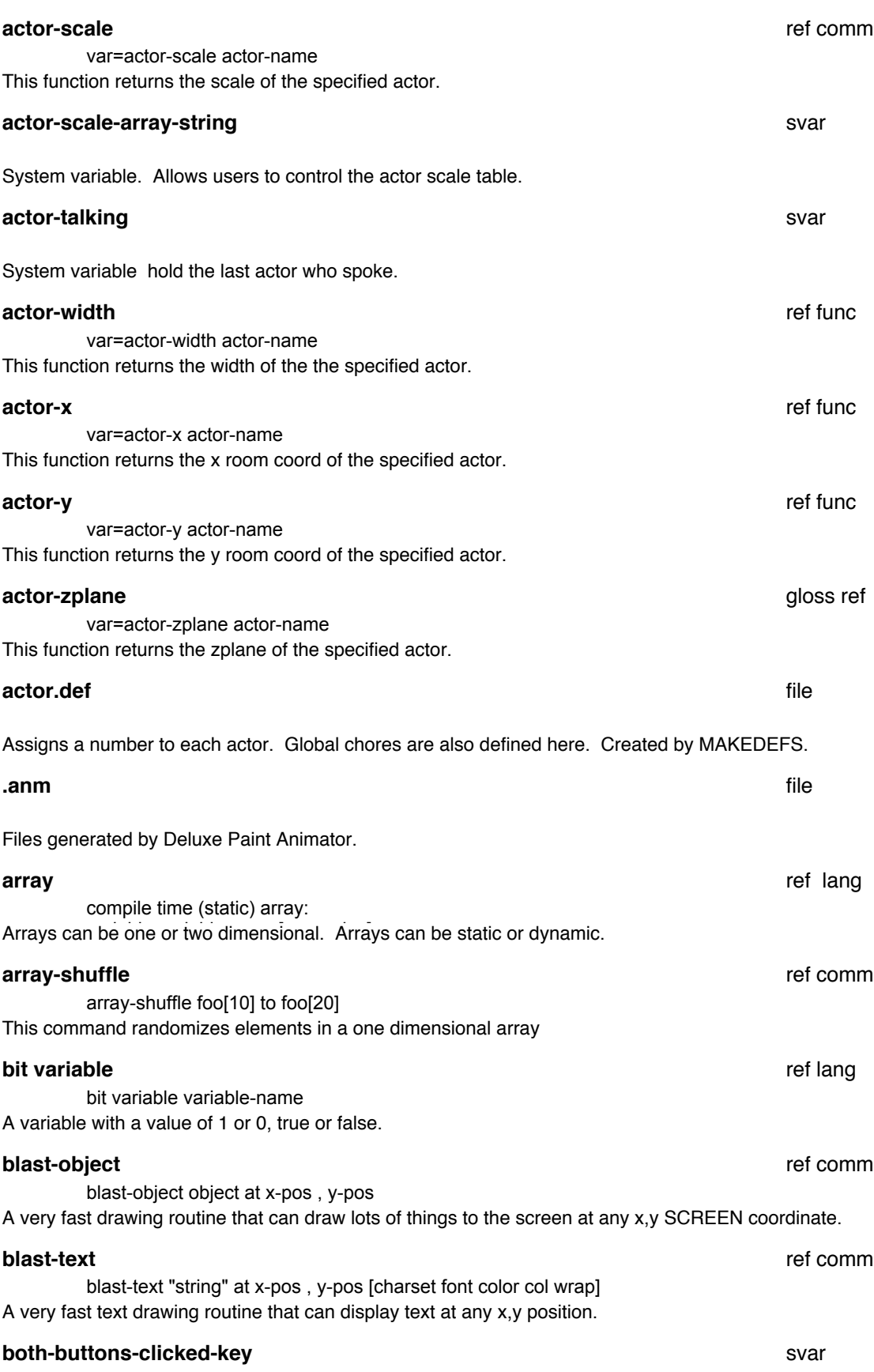

System variable. Key passed if both controller buttons pressed.

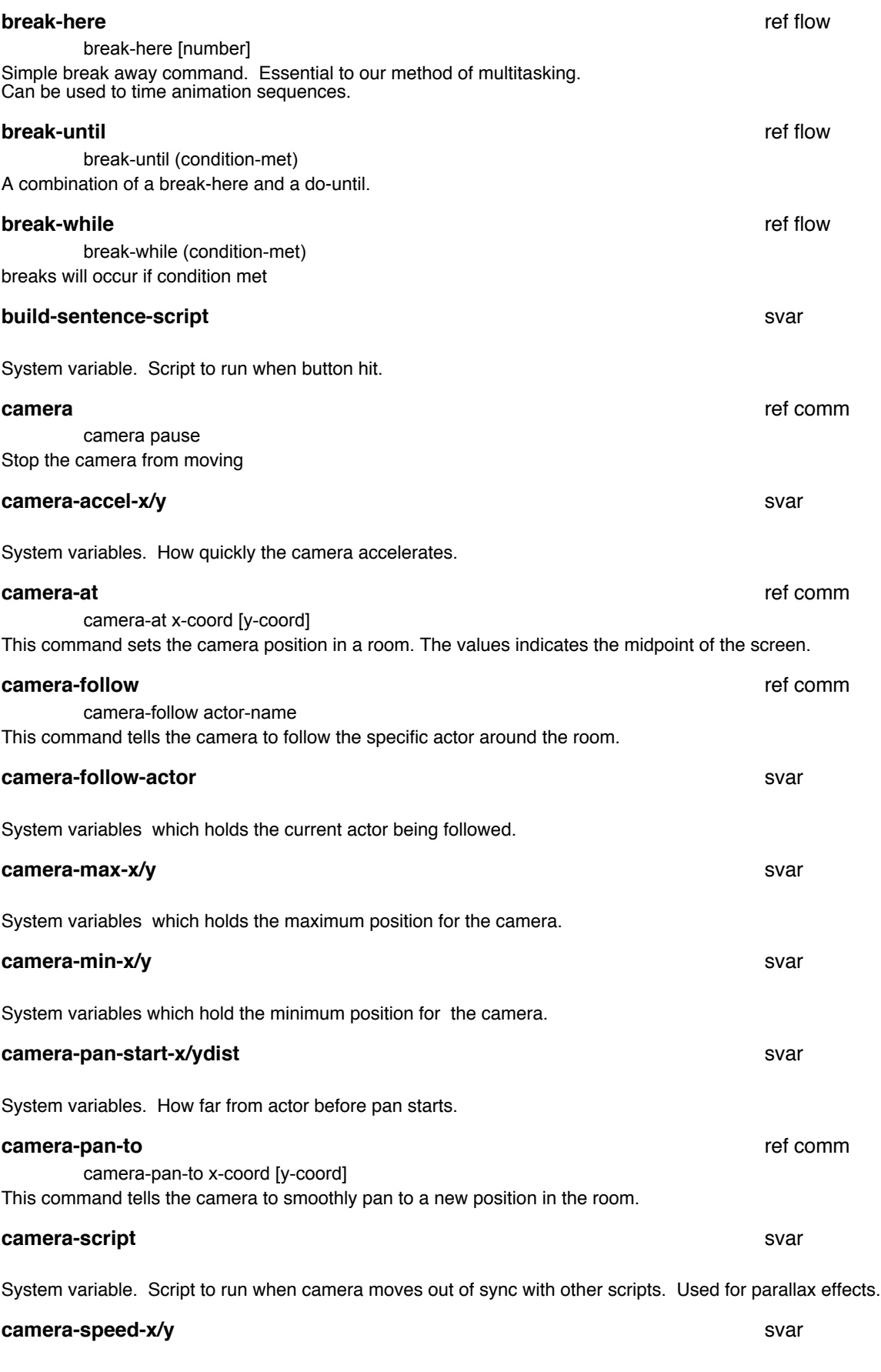

System variables. Maximum speed for the camera.

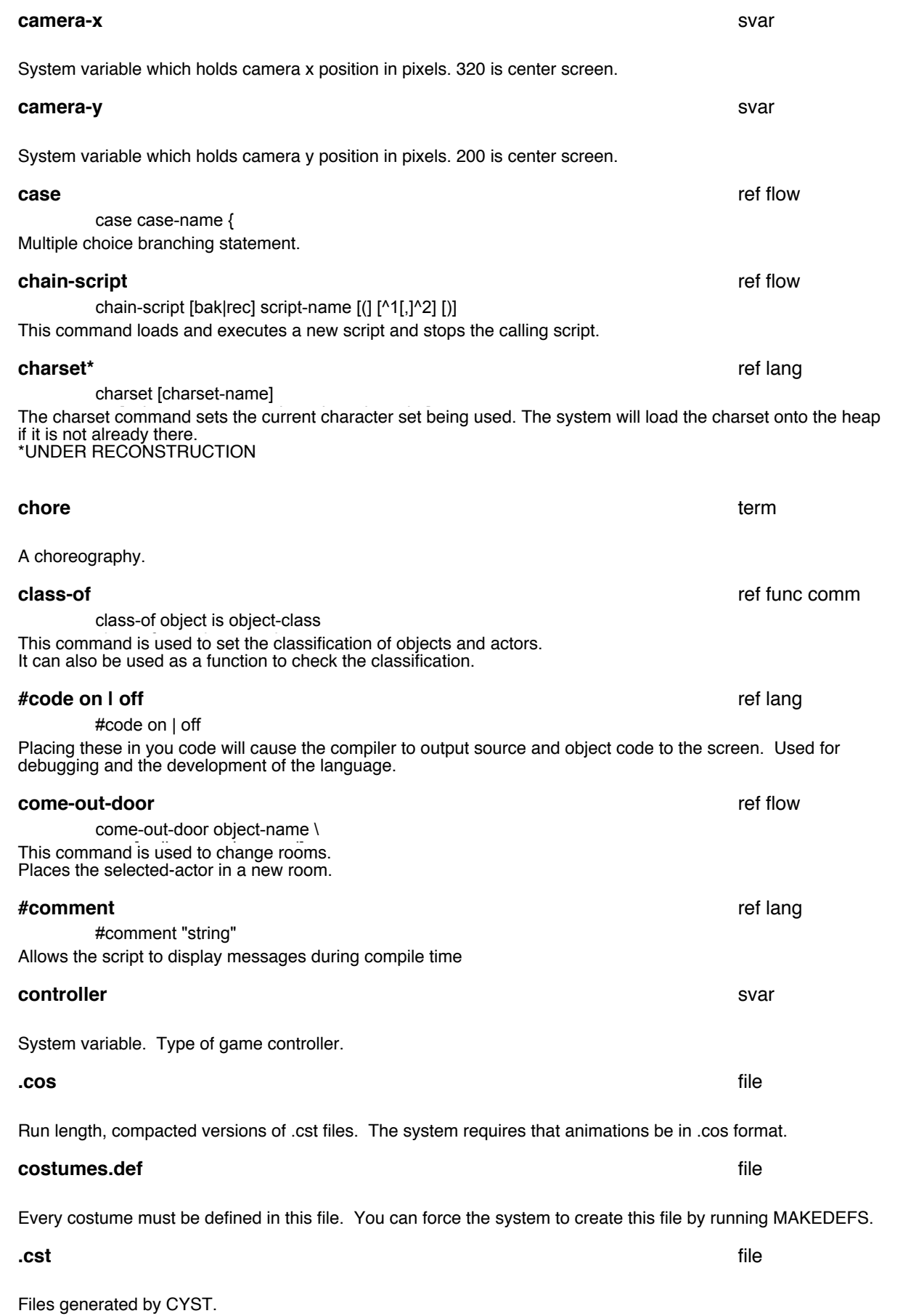

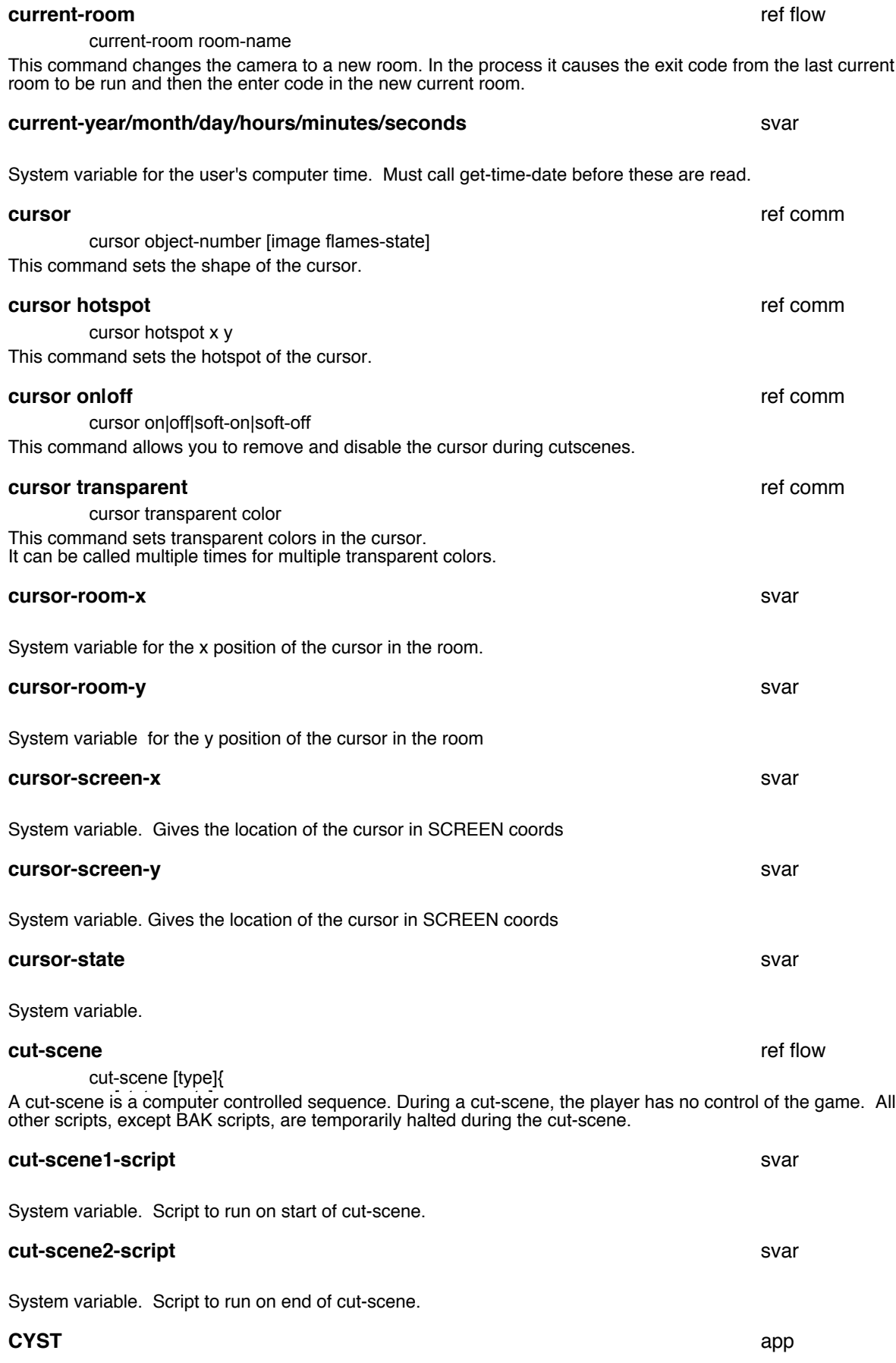

The animation tool used primarily for walk talk animations. It breaks an animation down into limbs that can then be manipulated independently.

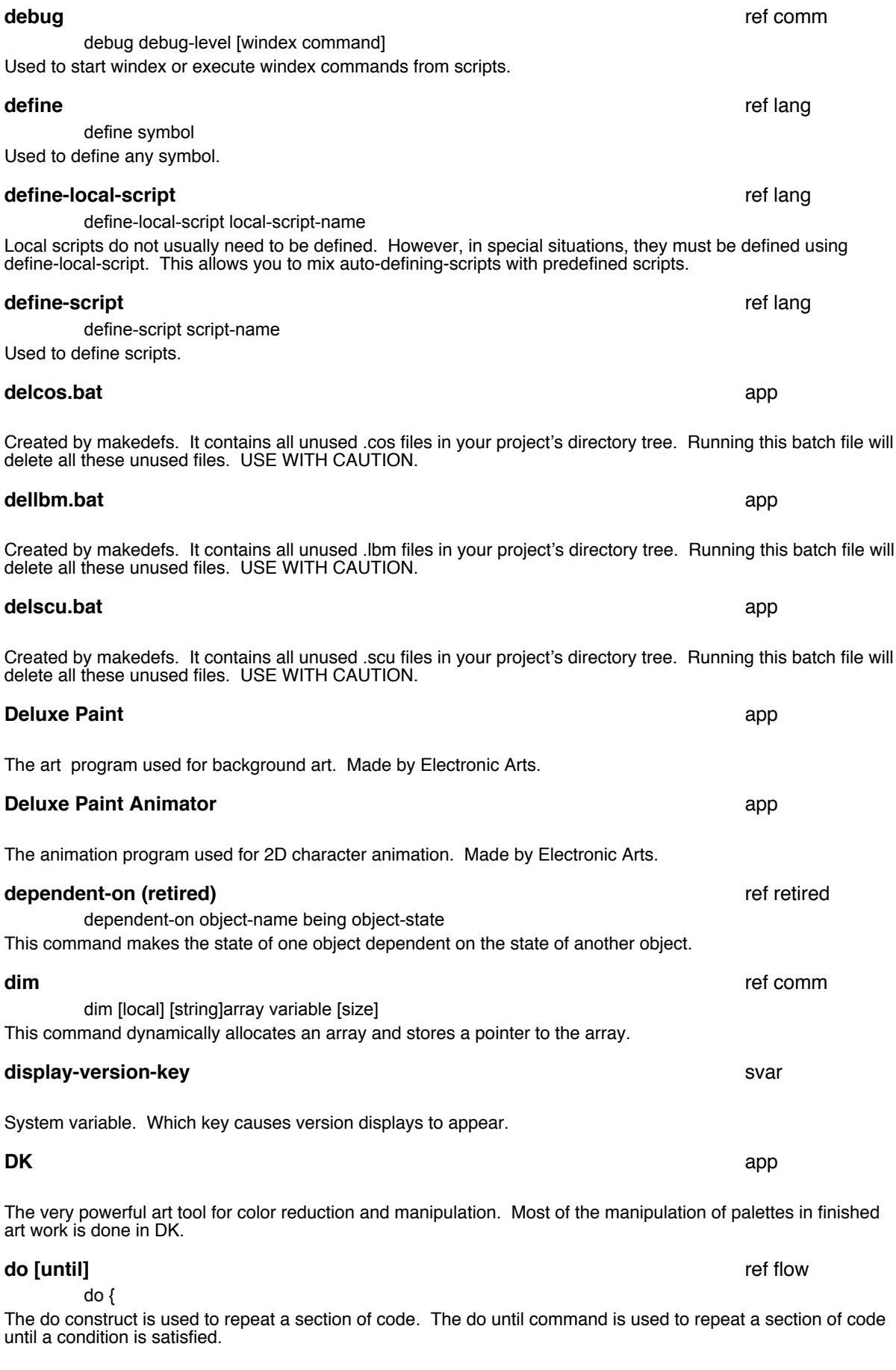

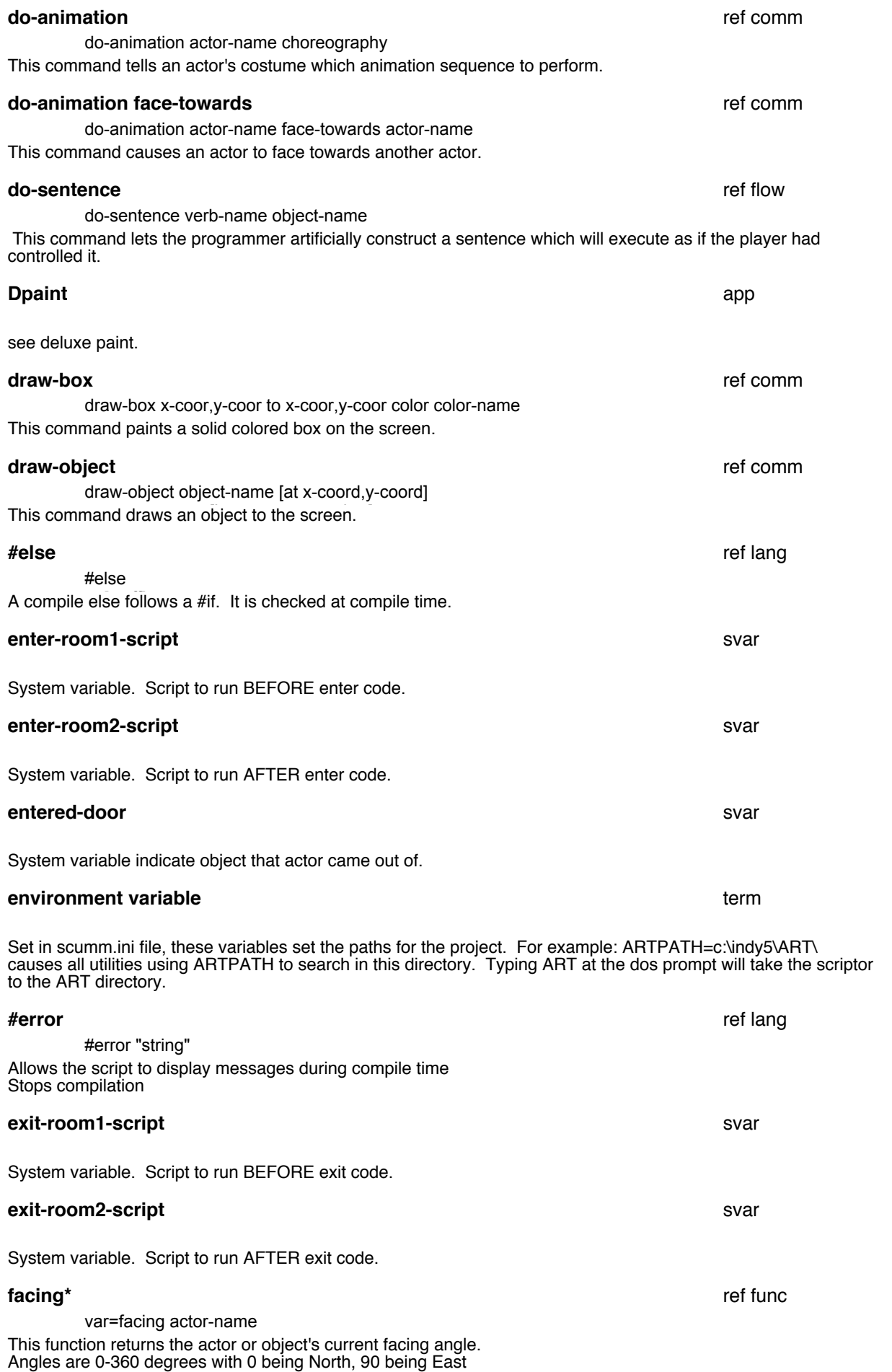

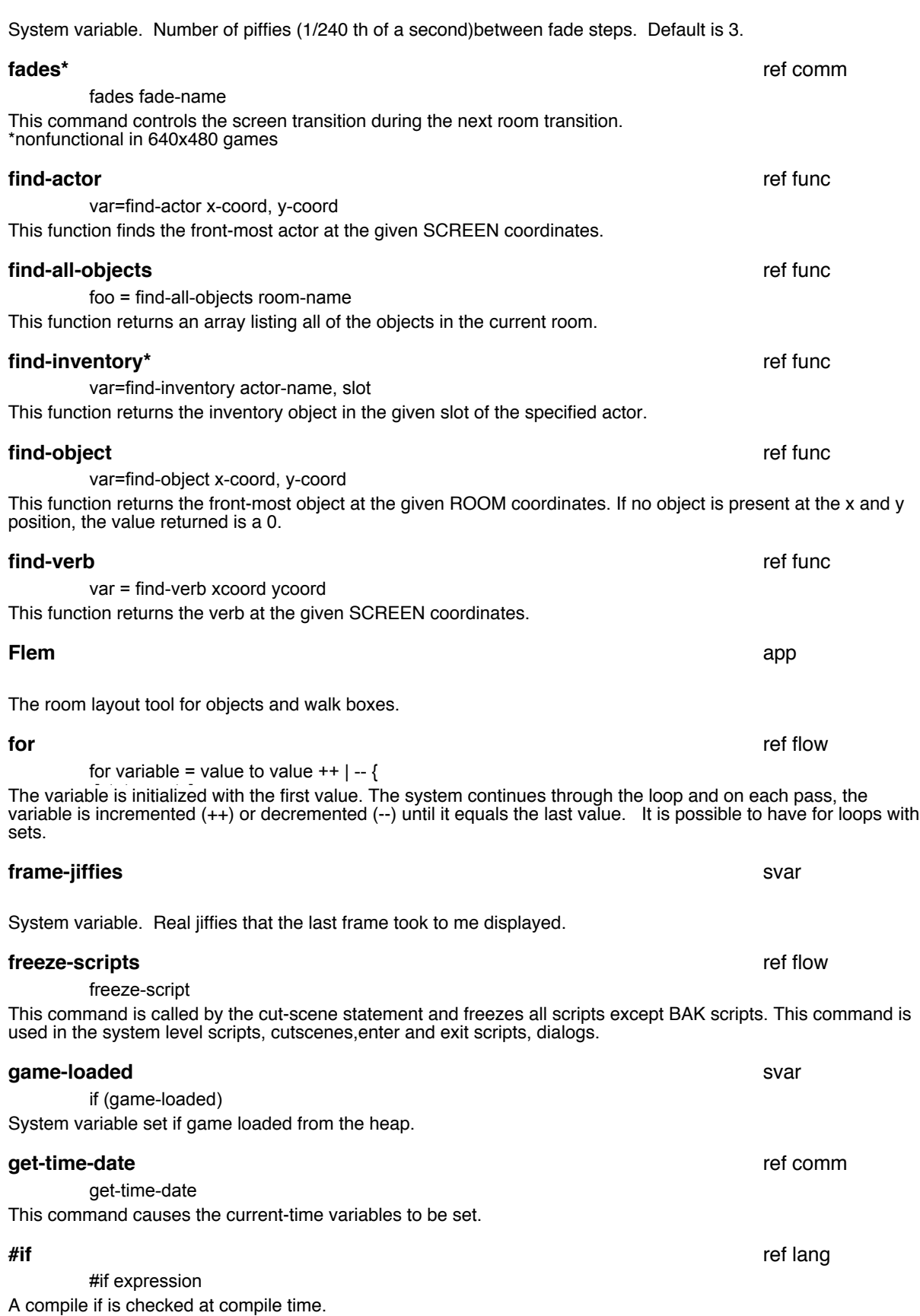

## **fade-delay**

svar

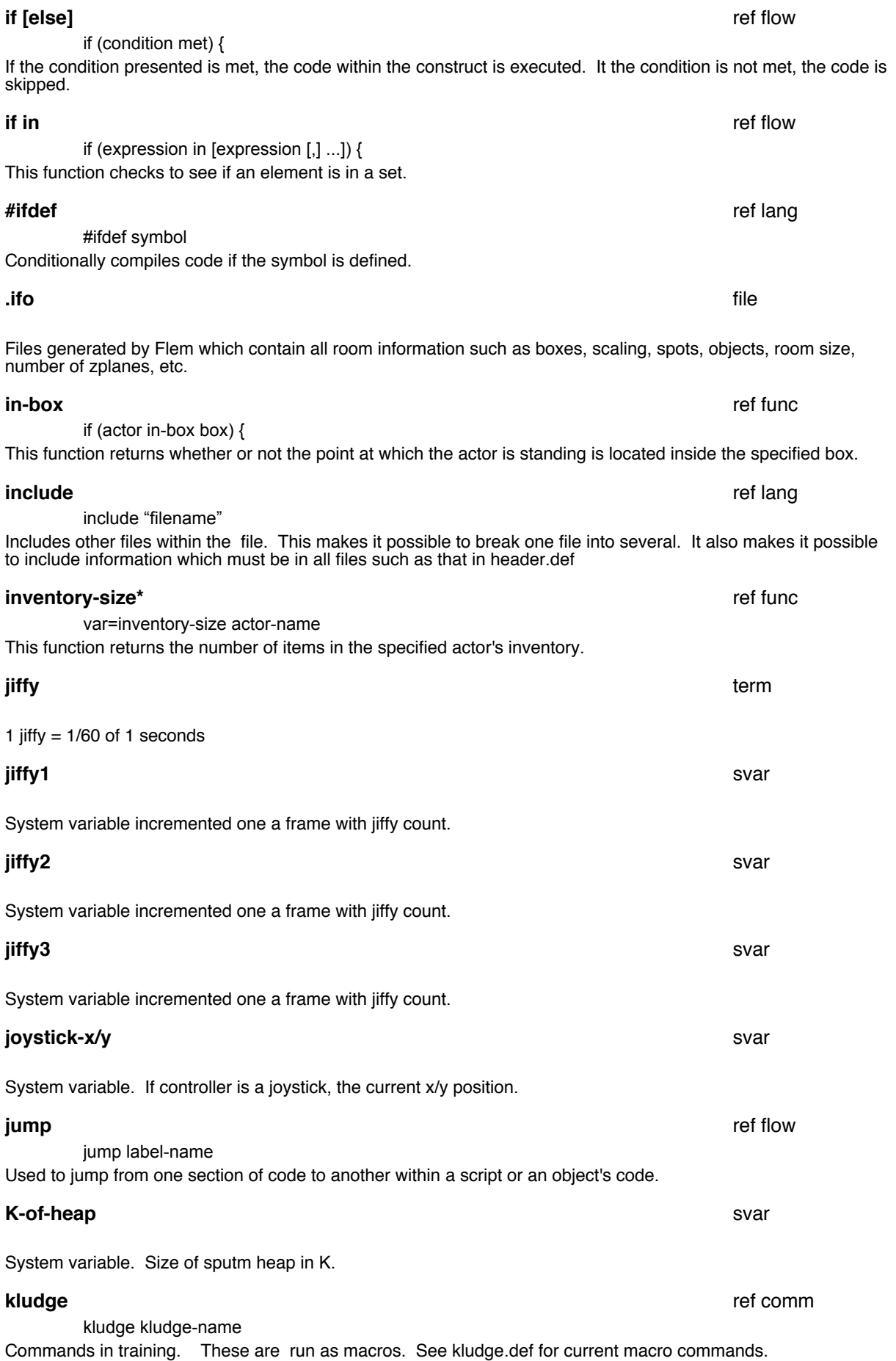

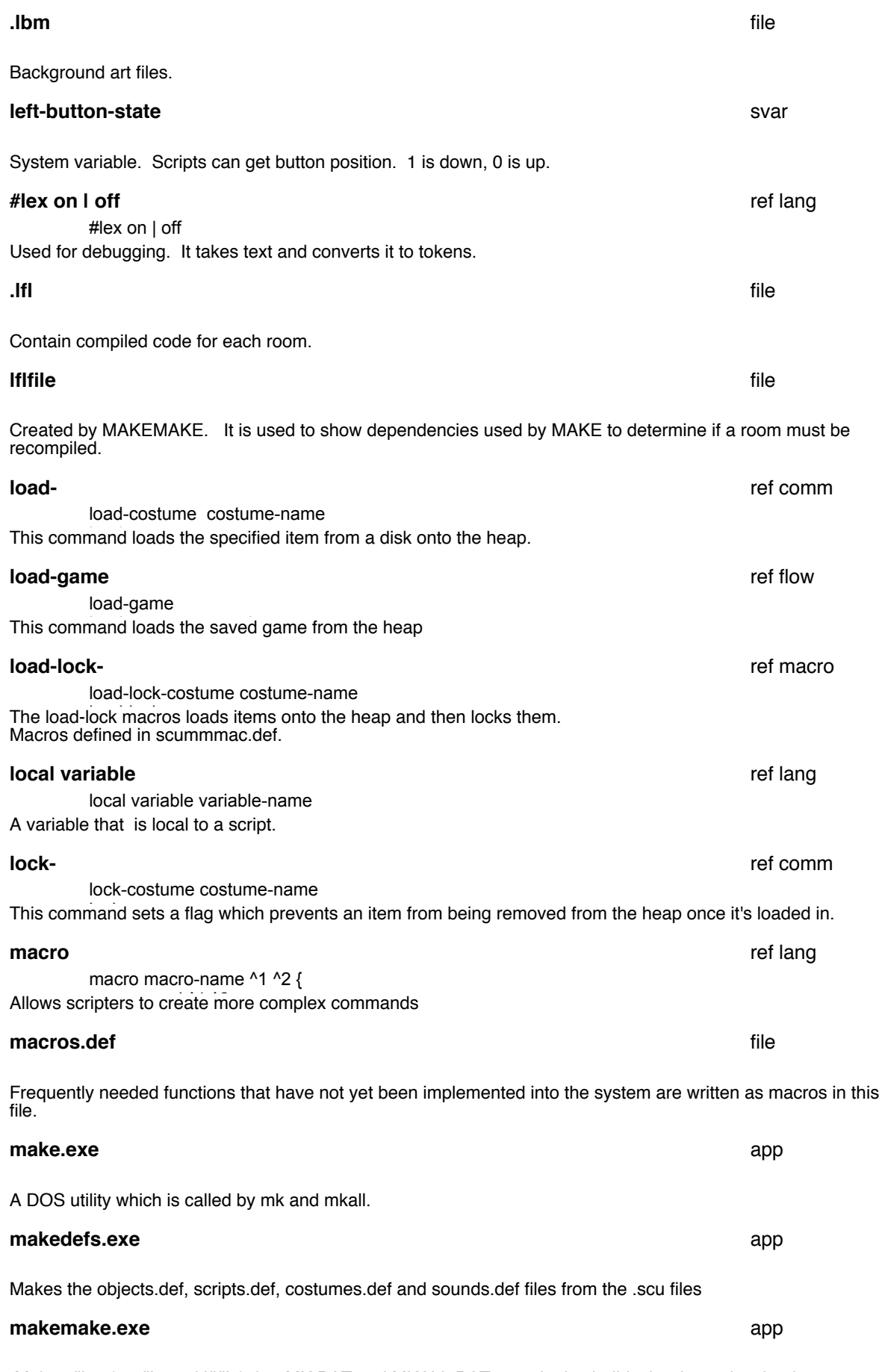

 Makes files (roofile and lflfile) that MK.BAT and MKALL.BAT use. It also builds the dependencies for .cos, .sou and INCLUDE files. It must be run every time a new room is added.

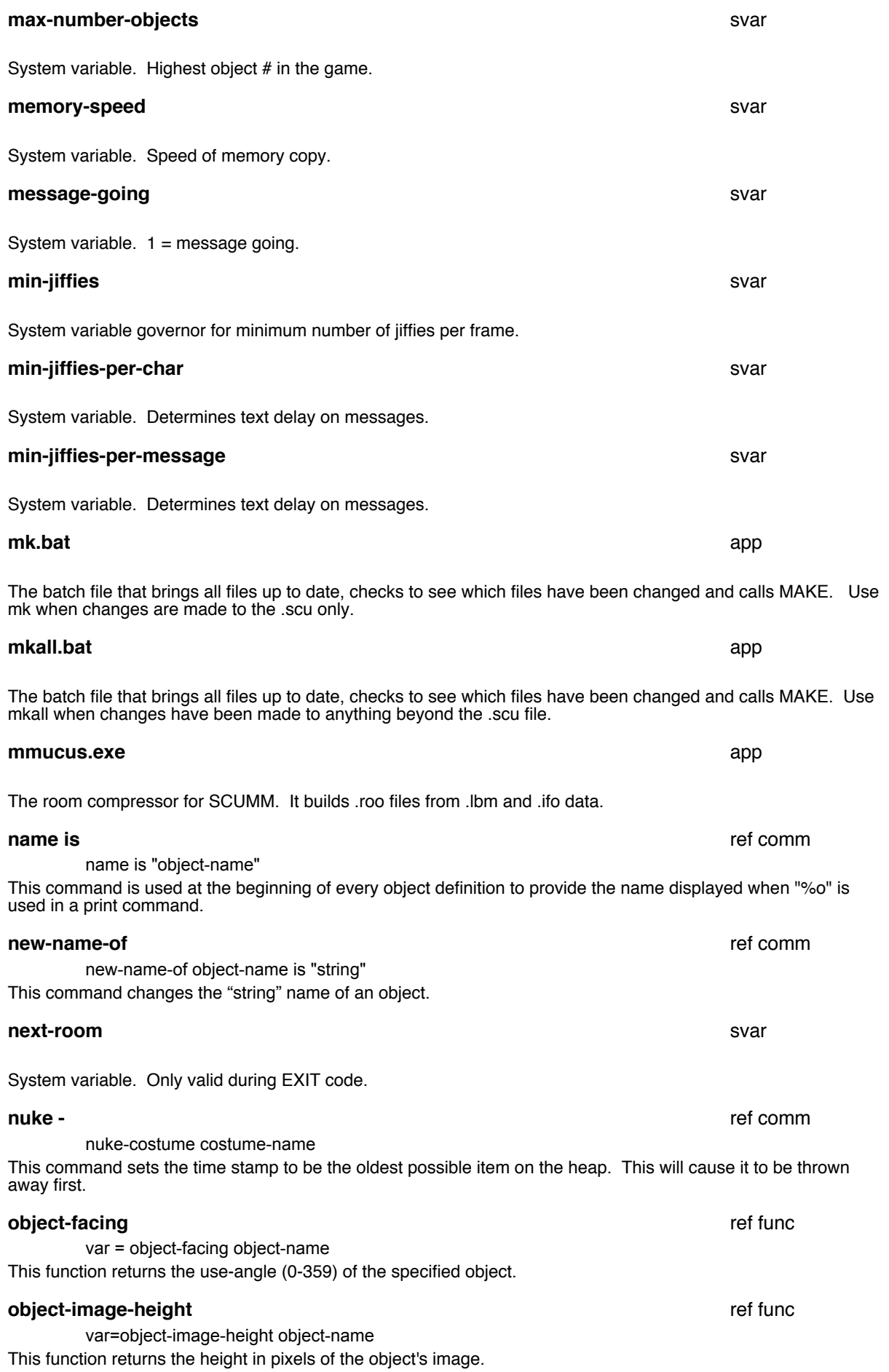

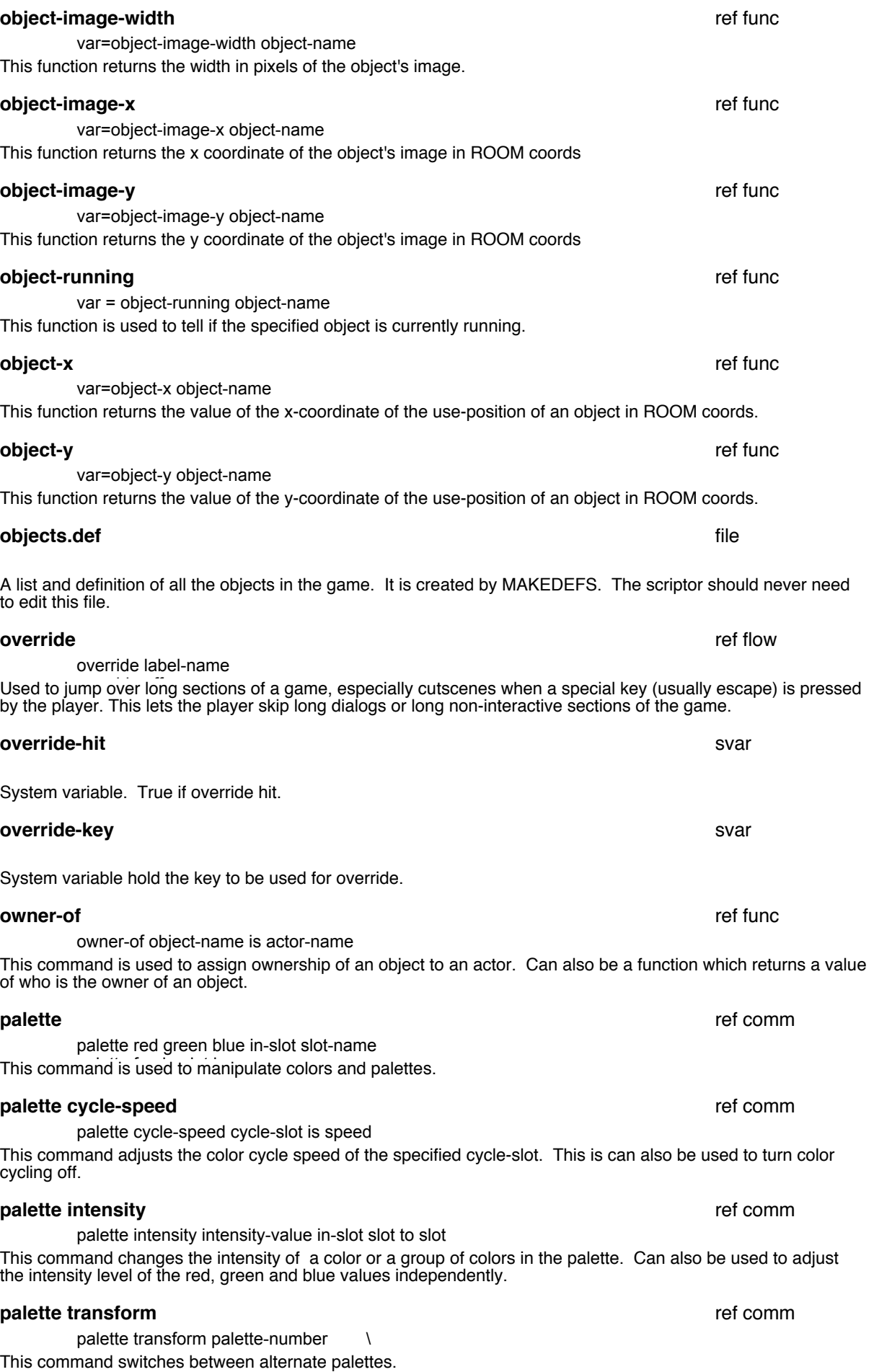

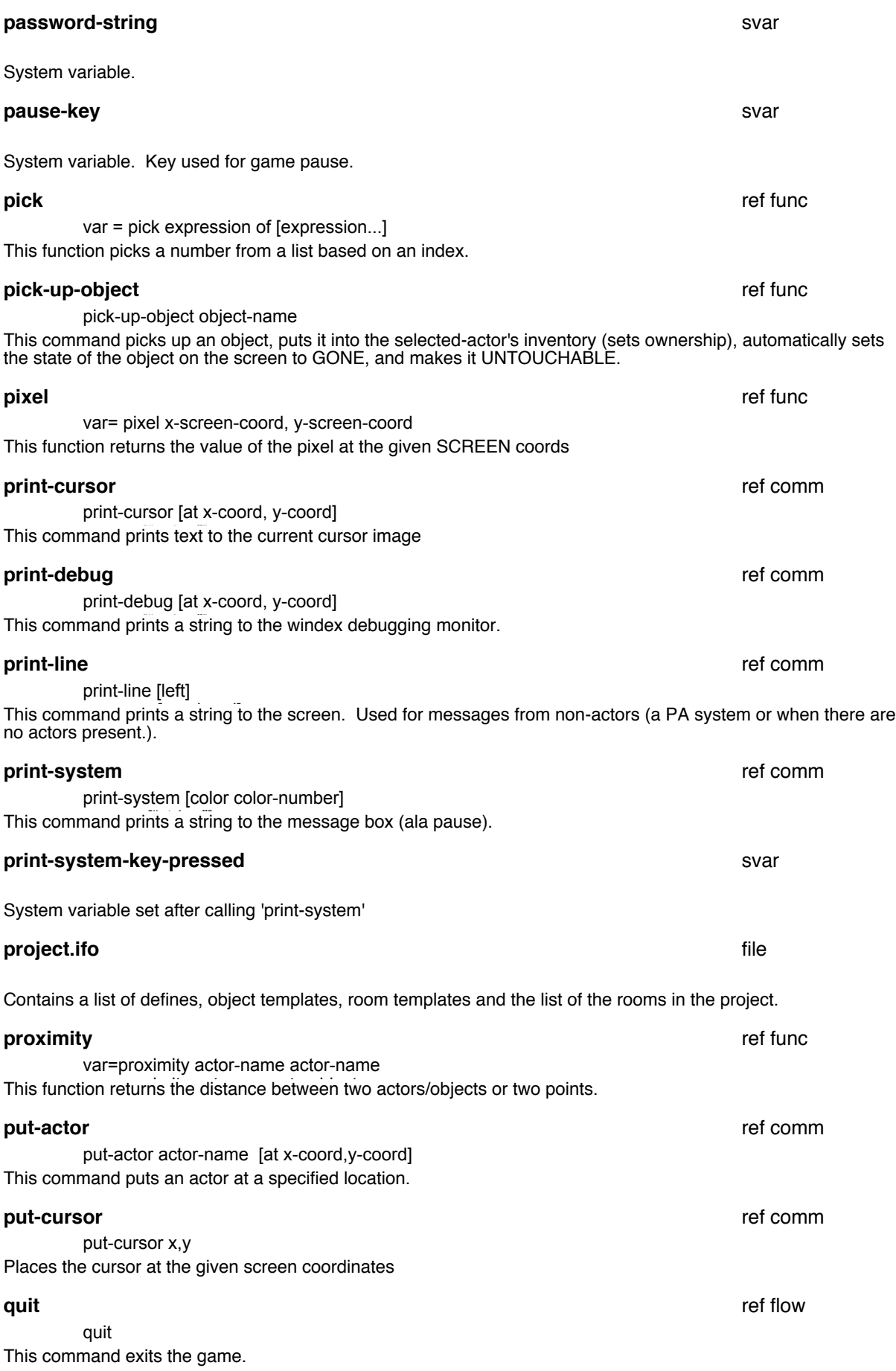

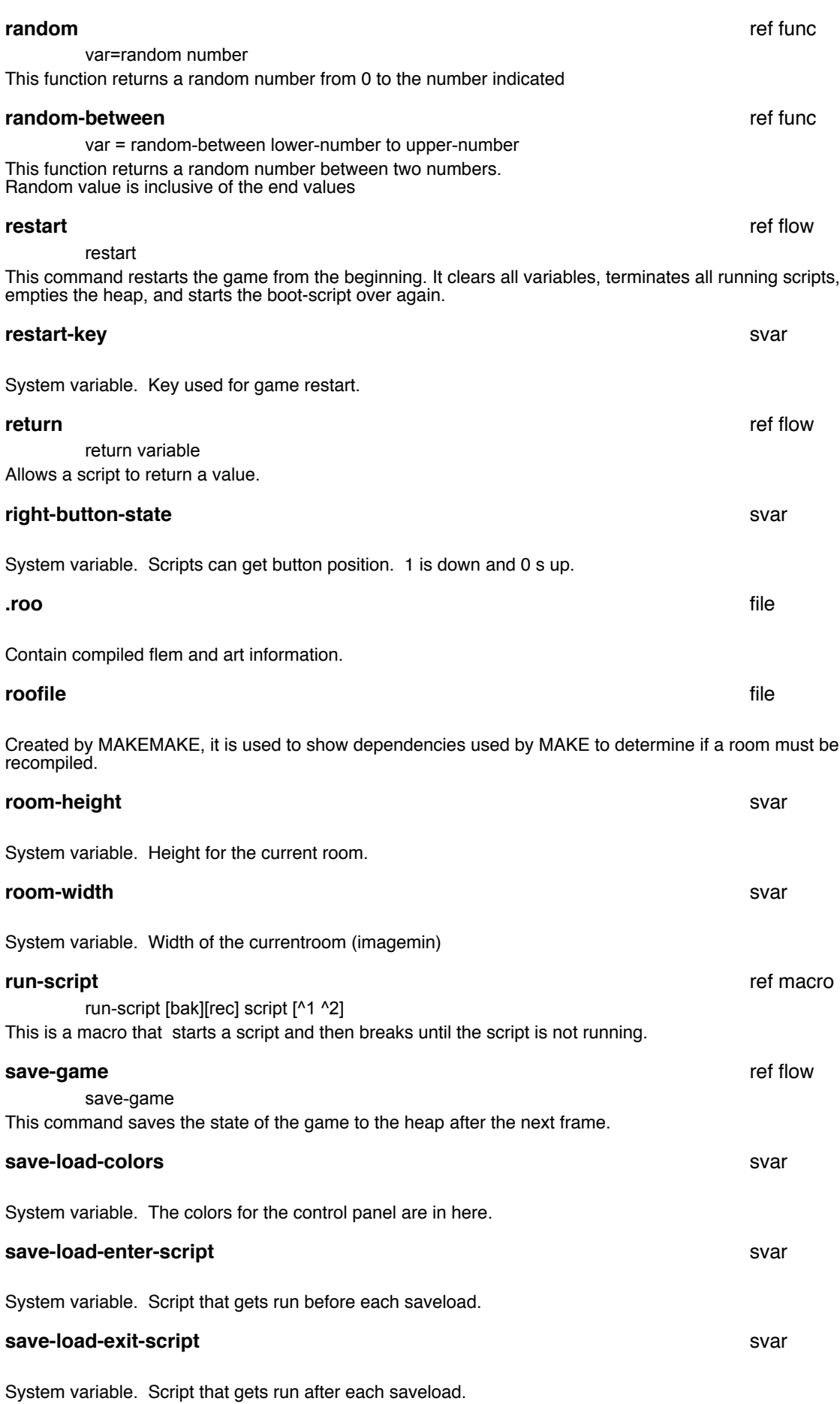

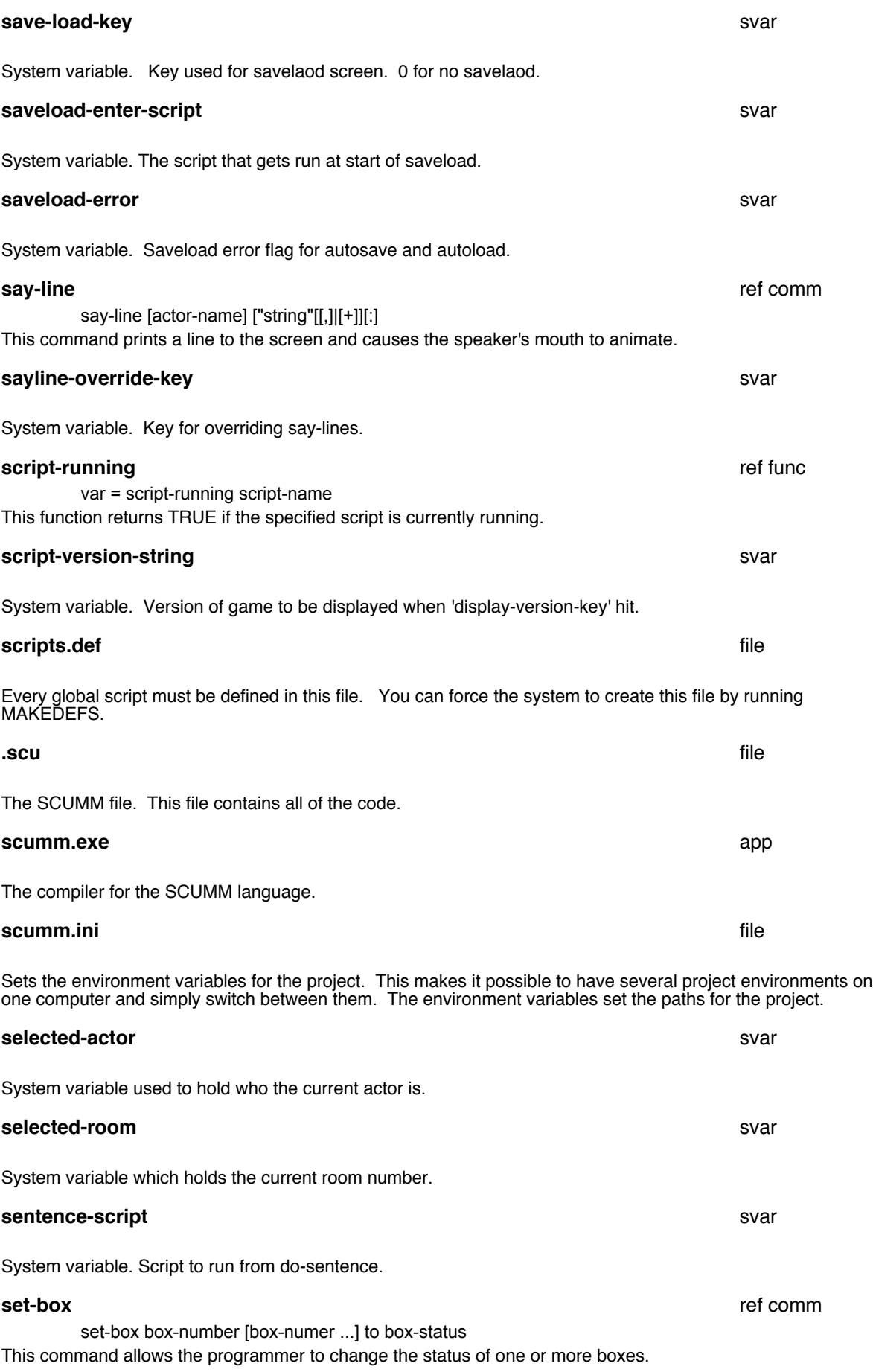

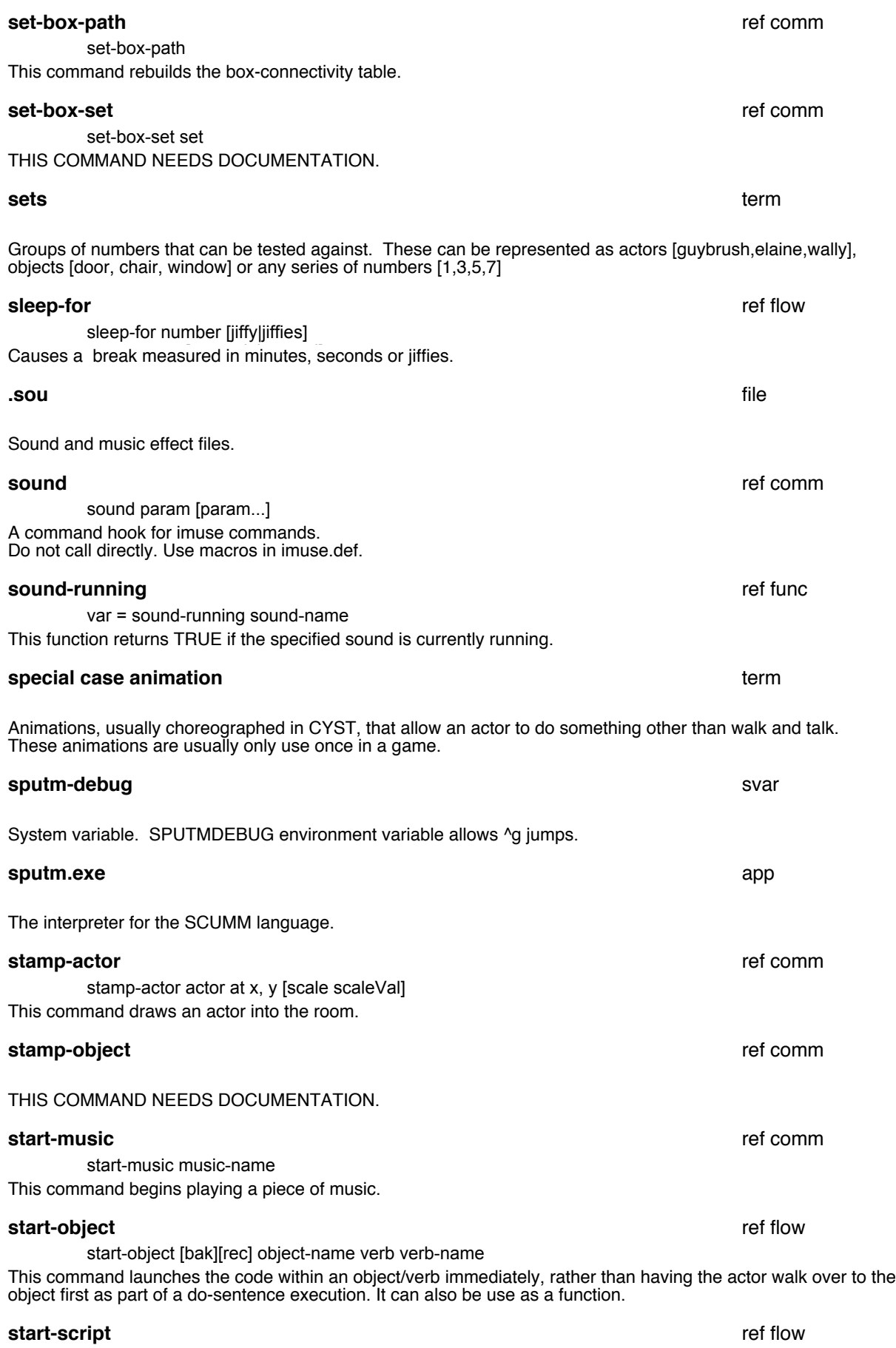

This command tarts the execution of a new script, automatically loading it onto the heap if it's not already there. It can be run as a function. [start-script] [bak][rec] script-name [(] [^1 ^2] [)]

ref flow

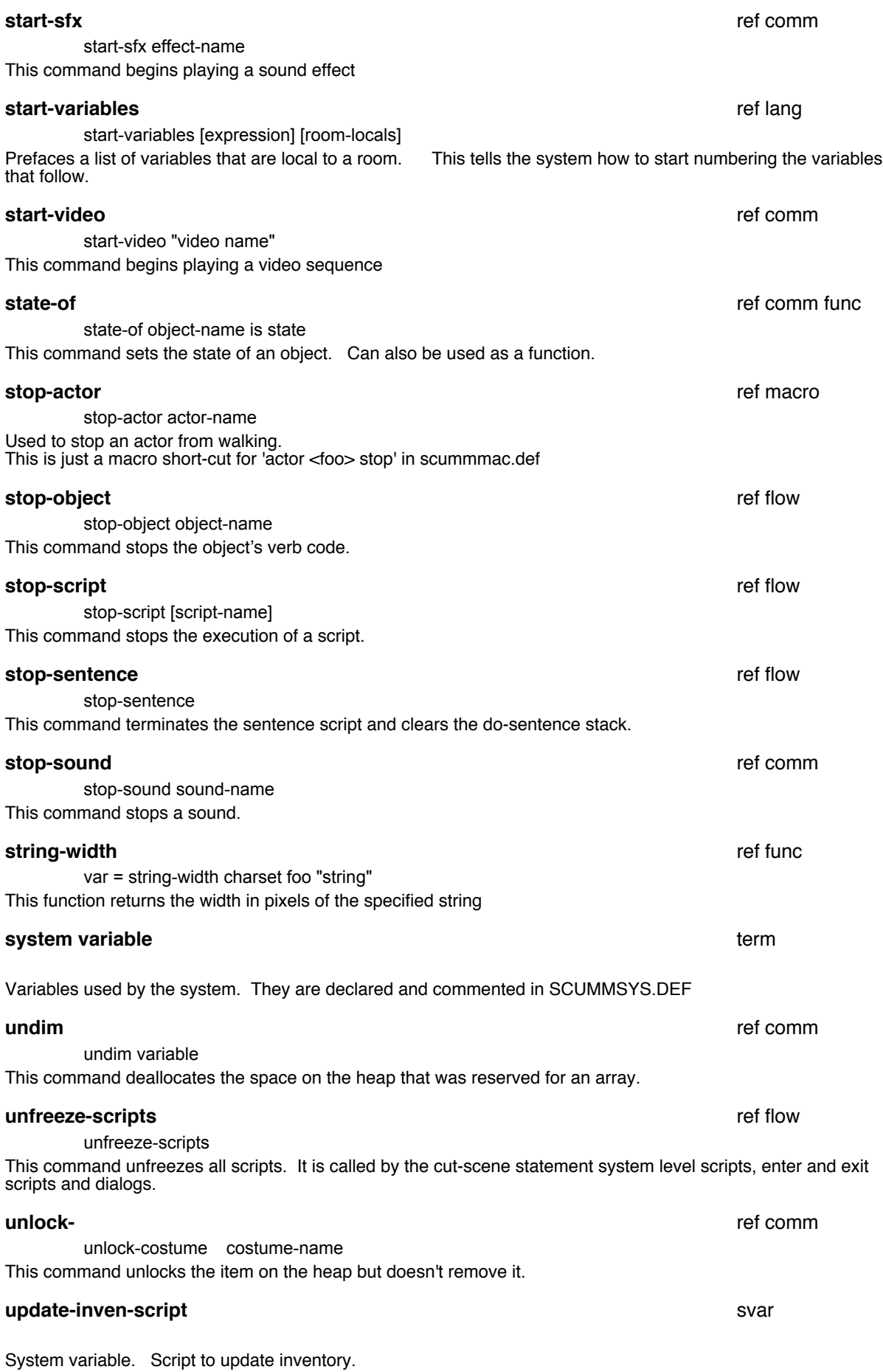

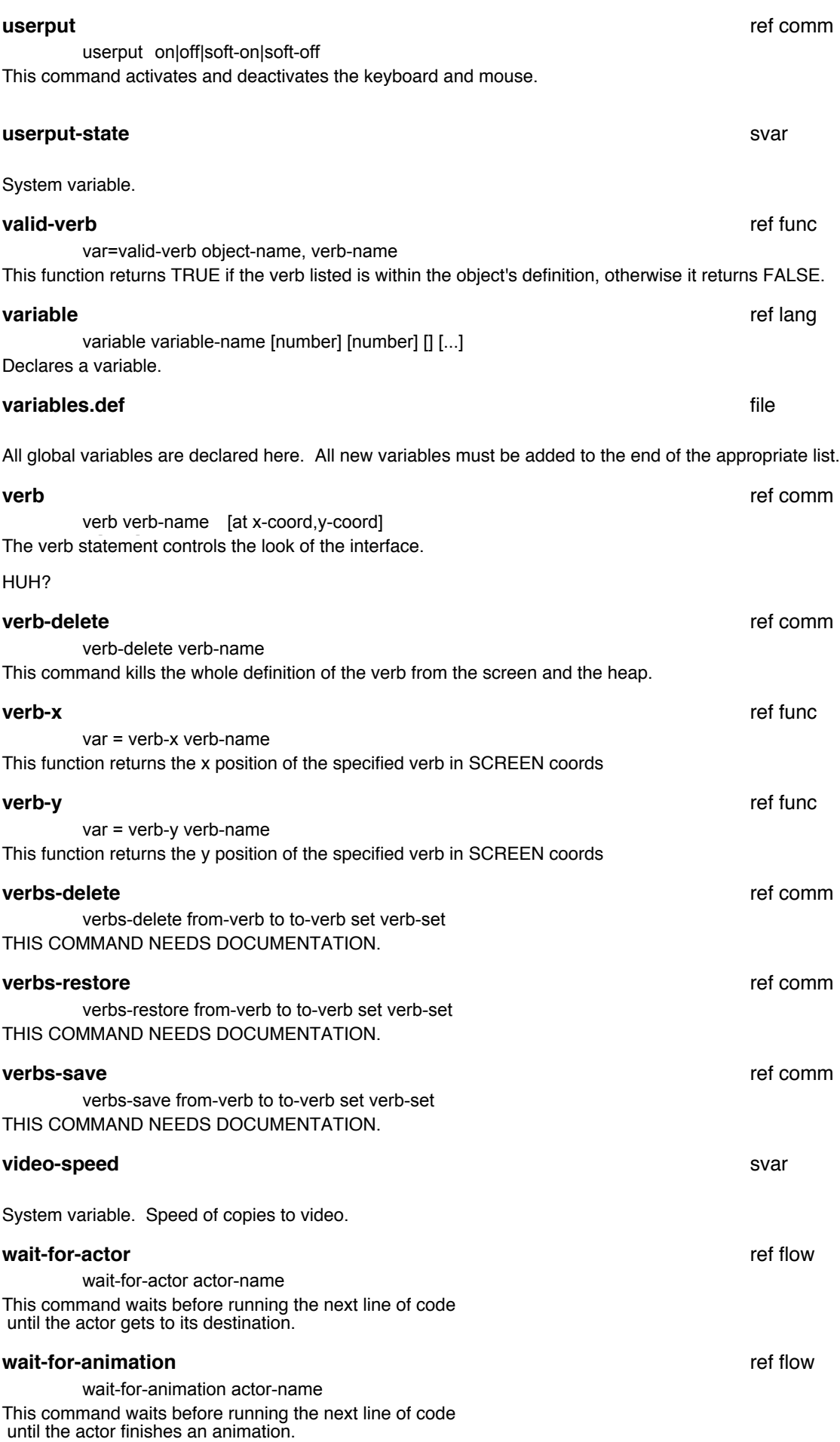

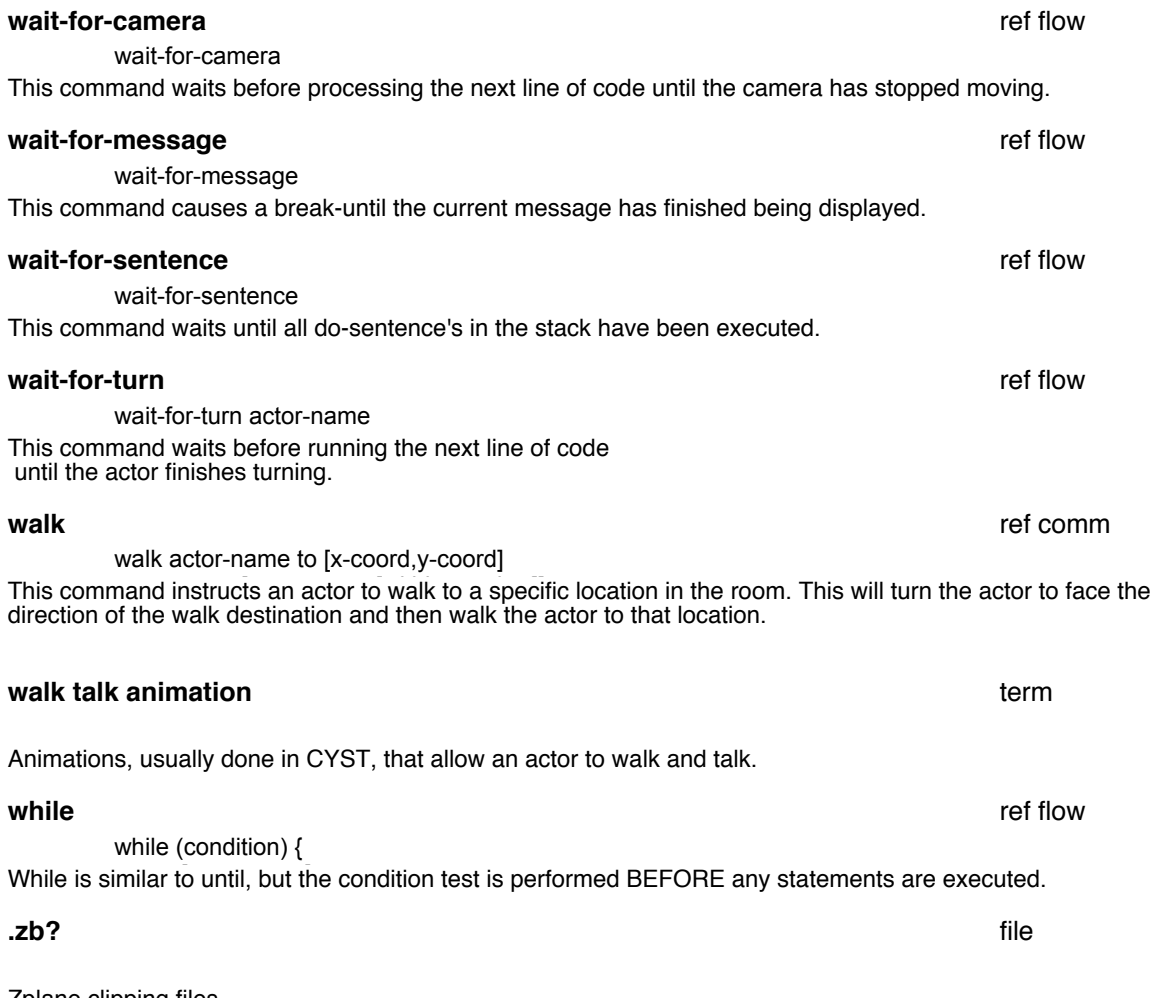

Zplane clipping files.